## Найти количество различных элементов в возрастающем массиве

void podchet\_razlichnih\_elementom\_v\_nestrogom\_massive(int z[],int razmer)

```
int i;
int k=0;
for(i=1;i< rsfi)if(z[i] > z[i-1])k++;
printf("vosrostaushie elementi=%d \n",k+1);
```
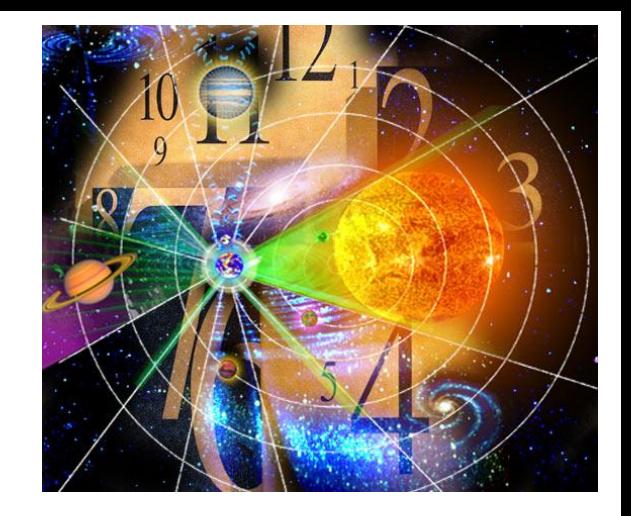